# skillsoft<sup>\*</sup> global **knowledge**

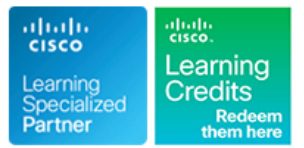

## **Implementing and Configuring Cisco Identity Services Engine**

**Duration: 5 Days Course Code: SISE Version: 4.0 Delivery Method: Virtual Learning**

#### Overview:

In the Implementing and Configuring Cisco Identity Services Engine (SISE) course you will learn to deploy and use Cisco Identity Services Engine (ISE) v3.x, an identity and access control policy platform that simplifies the delivery of consistent, highly secure access control across wired, wireless, and VPN connections.

This hands-on course provides you with the knowledge and skills to implement and apply Cisco ISE capabilities to support use cases for Zero Trust security posture. These use cases include tasks such as policy enforcement, profiling services, web authentication and guest access services, BYOD, endpoint compliance services, and TACACS+ device administration.Implementing and Configuring Cisco Identity Services Engine (SISE) course teaches you to deploy and use Cisco® Identity Services Engine (ISE) v3.x, an identity and access control policy platform that simplifies the delivery of consistent, highly secure access control across wired, wireless, and VPN connections.

#### **You will learn how to use Cisco ISE to:**

Develop and Implement SASE architecture Understand application of ISE capabilities towards development of a Zero Trust Approach Enable BYOD and guest access Centrally configure and manage posture, authentication and authorisation services in a single web-based GUI console Gain eading-edge career skills for high-demand job roles and responsibilities focused on enterprise security

#### **This course also earns you 40 Continuing Education (CE) credits toward recertification**

#### Virtual Learning

This interactive training can be taken from any location, your office or home and is delivered by a trainer. This training does not have any delegates in the class with the instructor, since all delegates are virtually connected. Virtual delegates do not travel to this course, Global Knowledge will send you all the information needed before the start of the course and you can test the logins.

#### Target Audience:

Individuals involved in the deployment and maintenance of a Cisco Identity Services Engine solution.

### Objectives:

- **After completing this course you should be able to:** Describe the Cisco ISE profiler services
- 
- Describe Cisco ISE policy enforcement components 
Configure a Cisco ISE BYOD solution
- **Describe Cisco ISE policy configuration** Configure endpoint compliance
- **The Troubleshoot Cisco ISE policy and third-party Network Access Configure client posture services** Device (NAD) support
- Configure guest access
- Configure hotspots and quest portals
- 
- **Explain Cisco ISE deployment Describe profiling best practices and reporting best practices and reporting best practices and reporting best practices and reporting best practices and reporting best practices and reporti** 
	-
	-
	-
	- Configure Cisco ISE device administration
	- Describe Cisco ISE TrustSec configurations

**Familiarity with the Cisco IOS® Software Command-Line Interface <b>300-715 SISE -** Implementing and Configuring Cisco Identity CLI) for wired and wireless devices (CLI) for wired and wireless devices

#### **Prerequisites:** Testing and Certification

#### **Attendees should meet the following prerequisites: Recommended as preparation for the following exam:**

- 
- Familiarity with Microsoft Windows operating systems
- Familiarity with 802.1x
- 8021X-CPLL Introduction to 802.1X Operations for Cisco Security Professionals - CPLL
- CCNA Implementing and Administering Cisco Solutions
- SCOR Implementing and Operating Cisco Security Core **Technologies**

■ Familiarity with Cisco AnyConnect® Secure Mobility Client Students looking to obtain their CCNP Security Accreditation will need<br>■ Familiarity with Microsoft Windows operating systems to have passed the SCOR - 350-701 E

### Content:

- Introduction line line
- **Cisco ISE as a Network Access Policy Community Introduction** Introduction **Introduction** Engine Engine Web Access with Cisco ISE **Engine Services Overview** Engine Services Overview
- 
- 
- 
- Summary Challenge **Summary** Summary

#### Introducing Cisco ISE Deployment Compliance Compliance Compliance Compliance

- 
- 
- 
- 
- 
- System Certificate Usage **Create Guest Reports** System Certificate Usage Create Guest Reports Summary
- 
- Summary Challenge Summary Challenge

### Introducing Cisco ISE Policy Enforcement | Introducing the Cisco ISE Profiler **Components line Introduction**

- 
- **B** 802.1X for Wired and Wireless Access **Cisco ISE Probes** Administration
- MAC Authentication Bypass for Wired and Profiling Policy Configuring TACACS+ Device Wireless Access **Configure Profiling** Configure Profiling Administration
- 
- 
- Additional Identity Sources Nummary Nummary Nummary Nummary Nummary Nummary Nummary Nummary Nummary Nummary
- Certificate Services Summary Challenge Configure Cisco ISE for Basic Device
- **Integrate Cisco ISE with Active Directory** Administration **Administration**
- 
- 

### Introducing Cisco ISE Policy Configuration Introduction Introduction Introduction Introduction

- 
- Cisco ISE Policy Summary line Summary
- **Cisco ISE Authentication Rules Summary Challenge Introduction Summary Challenge Introduction**
- Cisco ISE Authorization Rules Cisco TrustSec Overview Cisco TrustSec Overview
- Configure Cisco ISE Policy for MAB Configuring Cisco ISE BYOD Cisco TrustSec Enhancements
- Configure Cisco ISE Policy for 802.1X line Cisco TrustSec Configuration
- 
- 

Troubleshooting Cisco ISE Policy and My Devices Portal Configuration Third-Party NAD Support **Certificate Configuration in BYOD** Labs:

- 
- Device Support **Summary** Lab 1B: Verify Initial Cisco ISE Setup and Lab 1B: Verify Initial Cisco ISE Setup and
- Troubleshooting Cisco ISE Policy **Summary Challenge** System Certificate Usage Configuration **Lab 2: Integrate Cisco ISE with Active** Configuration **Lab 2: Integrate Cisco ISE with Active**
- Summary **Directory Directory**
- Summary Challenge Lab 3: Configure Cisco ISE Policy for MAB

Introducing Cisco ISE Architecture Introducing Web Authentication and Guest Introducing Cisco ISE Endpoint Compliance line Services in the Services of Services in the Services of Services in the Services of Services

- 
- 
- Cisco ISE Functions Summary Summary Summary Summary Summary Summary Summary Summary Summary Summary Summary
- Summary **Configure Guest Access** Summary Challenge Summary Challenge
	-
	-

**Line Configuring Hotspots and Guest Portals Line Configuring Hotspots and Guest Portals** 

- 
- Cisco ISE Licensing and Network Sponsor and Guest Portals Configuration Configuration
- Requirements **Configure Hotspot and Self-Registered** Configure Client Provisioning ■ Cisco ISE Context Visibility Features Cuest Access Cuest Access Configure Posture Policies
- New Features in Cisco ISE  $3. X$  Configure Sponsor-Approved and Fully Test and Monitor Compliance-Based ■ Configure Initial Cisco ISE Setup and Sponsored Guest Access Access Access Access Access Access Access Access Access Access Access Access Access Access Access Access Access Access Access Access Access Access Access Acce
	-
	-
	-

- 
- Introduction **ISE Profiler Overview** Cisco ISE TACACS+ Device
	-
	-
	-
- Identity Management Tack Customize the Cisco ISE Profiling TACACS+ Device Administration **Active Directory Identity Source Configuration Configuration Configuration** Guidelines and Best Practices
	-
	-

**Summary Introducing Profiling Best Practices and Configure Cisco ISE Command Configure Cisco ISE Command Summary Challenge Reporting Authorization Reporting Authorization** 

- 
- **Profiling Best Practices**
- Introduction Cisco ISE Profiling Reports Exploring Cisco TrustSec
	-
	-

#### **Example 2** Introduction **Configure Cisco TrustSec Configure Cisco TrustSec**

- Summary Challenge Cisco ISE BYOD Solution Overview Summary Summary
	- Cisco ISE BYOD Flow Summary Challenge
	-
- line Scenarios de la Secenarios de la secondad de la secondad de la secondad de la secondad de la secondad de<br>1990 : la secondad de la secondad de la secondad de la secondad de la secondad de la secondad de la secondad d
- Introduction Configure BYOD Lab 1A: Installation and Basic Setup of
- Cisco ISE Third-Party Network Access All All Manage a Lost or Stolen BYOD Device Cisco ISE

SISE 4.0 www.globalknowledge.com/en-eg/ training@globalknowledge.com.eg 00 20 (0) 2 2269 1982 or

- 
- 
- Cisco ISE Use Cases Guest Access Components Components Guest Access Components Configure Cisco ISE Compliance Services
	-
	-

■ Summary Challenge Configuring Client Posture Services and

- Introduction **Introduction** in the Introduction in the Introduction in the Introduction
- Cisco ISE Deployment Models **Introduction** Client Posture Services and Provisioning
	-
	-
	-
	-
- Summary Summary Summary Summary Summary Summary Summary Summary Summary Summary Summary Summary Summary Summary

Working With Network Access Devices

Lab 4: Configure Cisco ISE Policy for

Lab 5: Configure Guest Access Lab 6: Configure Hotspot and

802.1X

16142

 $\blacksquare$  Summary

**Lintroduction Reviewing AAA** 

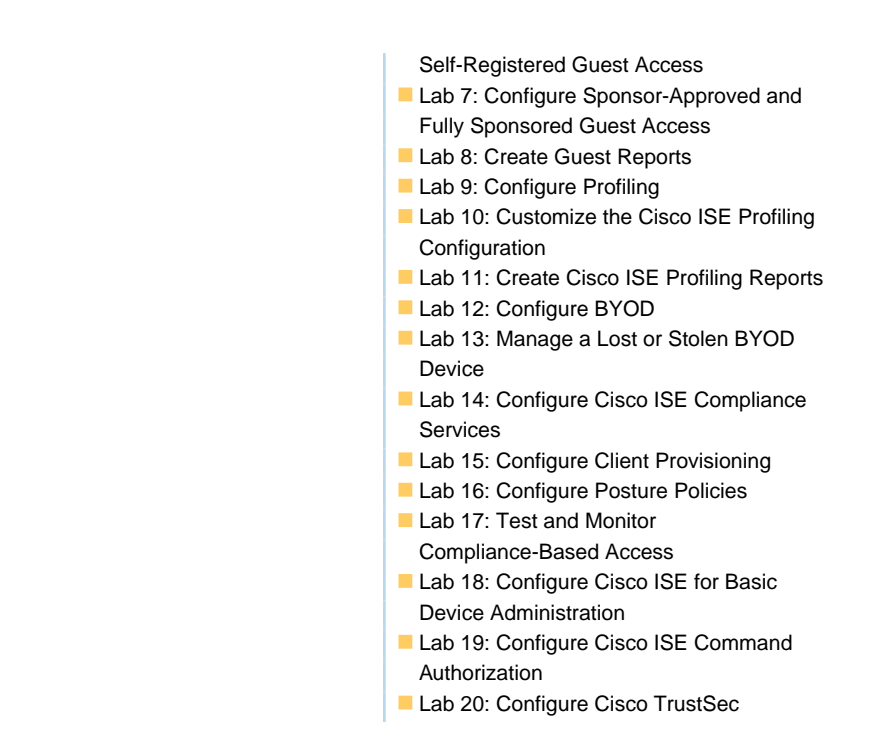

### Further Information:

For More information, or to book your course, please call us on 00 20 (0) 2 2269 1982 or 16142

training@globalknowledge.com.eg

[www.globalknowledge.com/en-eg/](http://www.globalknowledge.com/en-eg/)

Global Knowledge, 16 Moustafa Refaat St. Block 1137, Sheraton Buildings, Heliopolis, Cairo